## <<Office 2007 >>>

 $<<$  Office  $2007$   $>>$ 

- 13 ISBN 9787115189455
- 10 ISBN 7115189455

出版时间:2009-4

页数:188

PDF

更多资源请访问:http://www.tushu007.com

 $\mathcal{C}$ 

 $\frac{a}{\sqrt{a}}$  ,  $\frac{b}{\sqrt{a}}$  ,  $\frac{c}{\sqrt{a}}$  ,  $\frac{a}{\sqrt{a}}$  ,  $\frac{c}{\sqrt{a}}$  ,  $\frac{a}{\sqrt{a}}$  ,  $\frac{b}{\sqrt{a}}$ 

 $\alpha$  and  $\alpha$  and  $\alpha$  and  $\alpha$  and  $\alpha$  and  $\alpha$  and  $\alpha$  and  $\alpha$  and  $\alpha$  and  $\alpha$ 

## $<<$ Office 2007

 $\mathcal{D}$ 

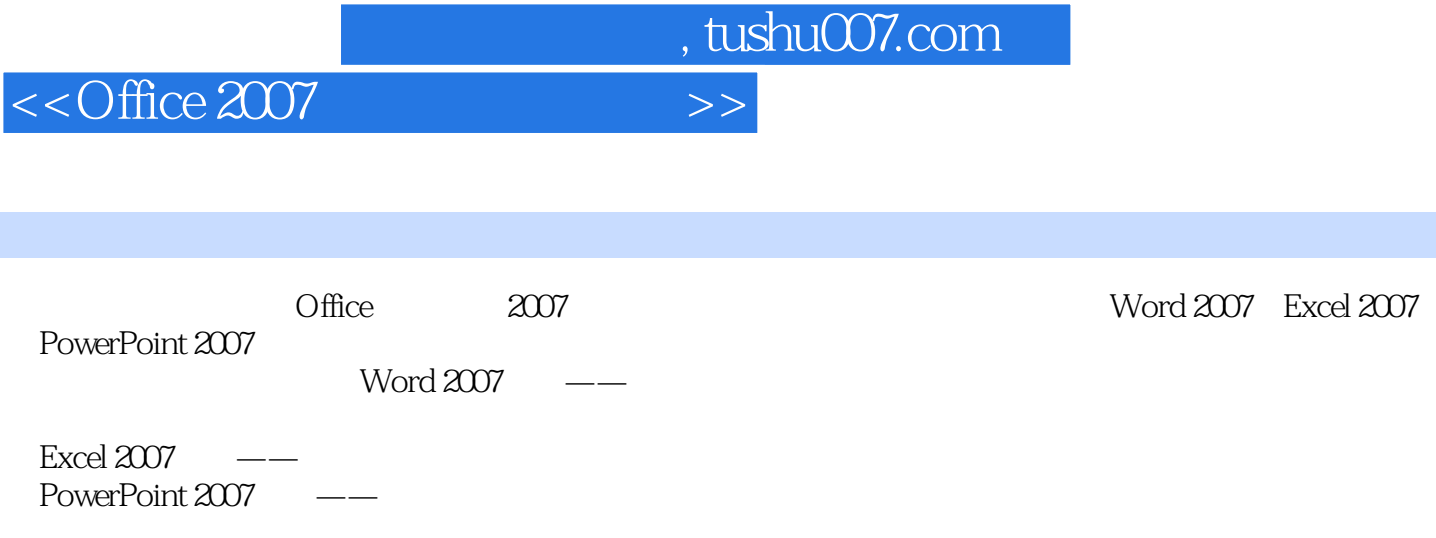

<<Office 2007 >>

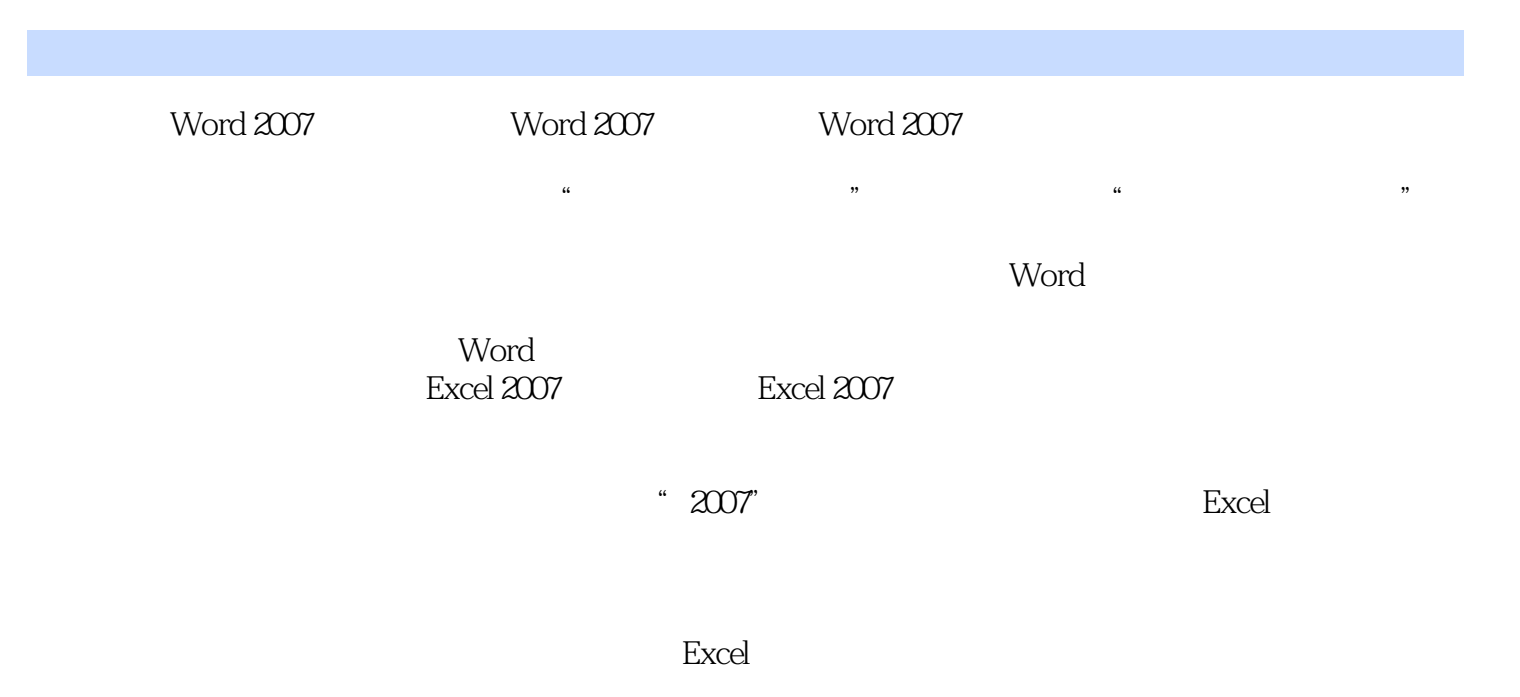

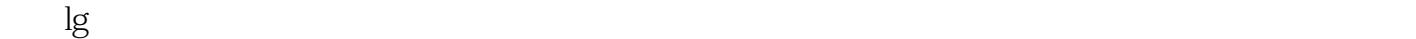

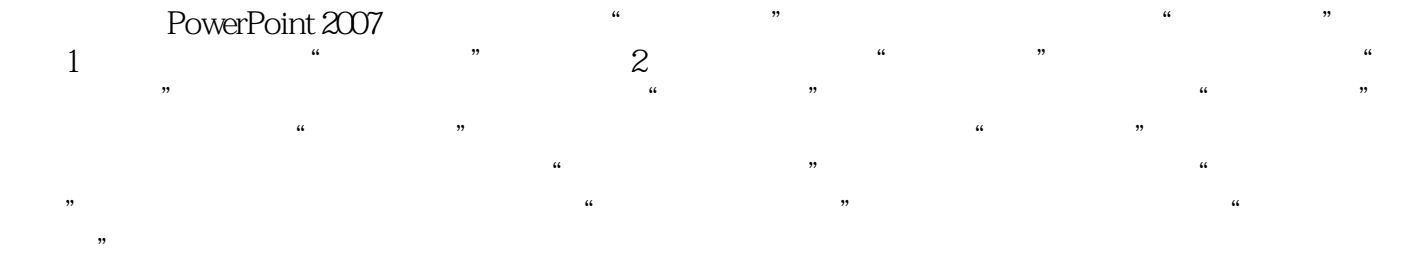

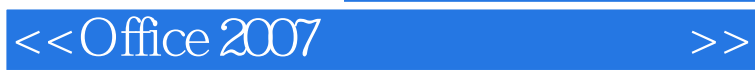

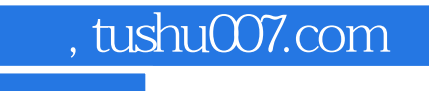

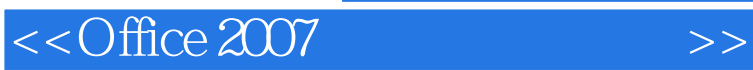

Office2007

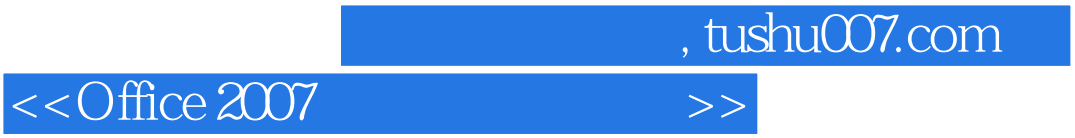

本站所提供下载的PDF图书仅提供预览和简介,请支持正版图书。

更多资源请访问:http://www.tushu007.com